Appliance based MFEL units (where we provided the hardware and software) have htop installed by default. Installing htop on non appliance units I have found to be quite problematic.

## I am now unsure if htop is installed by default, this needs confirmation

We can run htop from a command window by entering:

htop

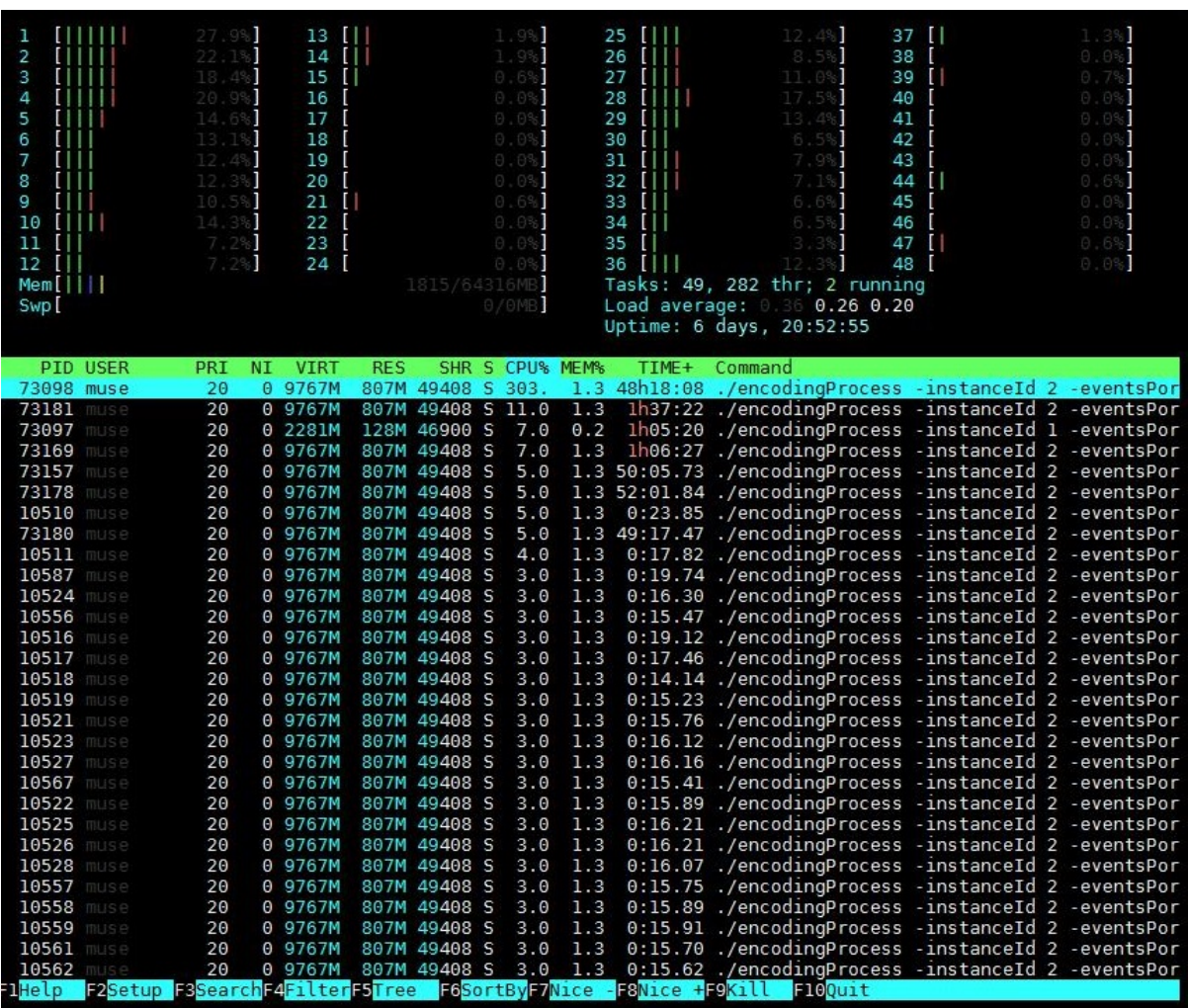

htop is a more graphical version of the Linux top command (which is available on all distros). htop is much better as displaying the resources of multi-processor systems.

From: <http://cameraangle.co.uk/> - **WalkerWiki - wiki.alanwalker.uk**

Permanent link: **[http://cameraangle.co.uk/doku.php?id=wiki:using\\_htop&rev=1480582344](http://cameraangle.co.uk/doku.php?id=wiki:using_htop&rev=1480582344)**

Last update: **2023/03/09 22:35**

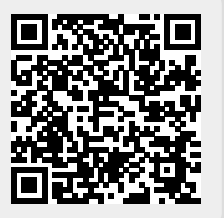